## SF LTI – Manual Set-up

In some Moodle sites, a manual LTI set-up is required.

To do this, here's the process:

- 1. Member: Request Manual set-up data from Brent.
- 2. Brent: Manage Institutions > Manual Set-up Information (remove any /sci/ in URLs).
- 3. Member: Insert supplied data in your manual LTI set-up (See Page 2).
- 4. Member: Send Manual site set-up data back to Brent (See Page 3).
- 5. Brent: Manage Institutions > Manage LTI > Add New Deployment Manually (+ register).
- 6. Member: Test.

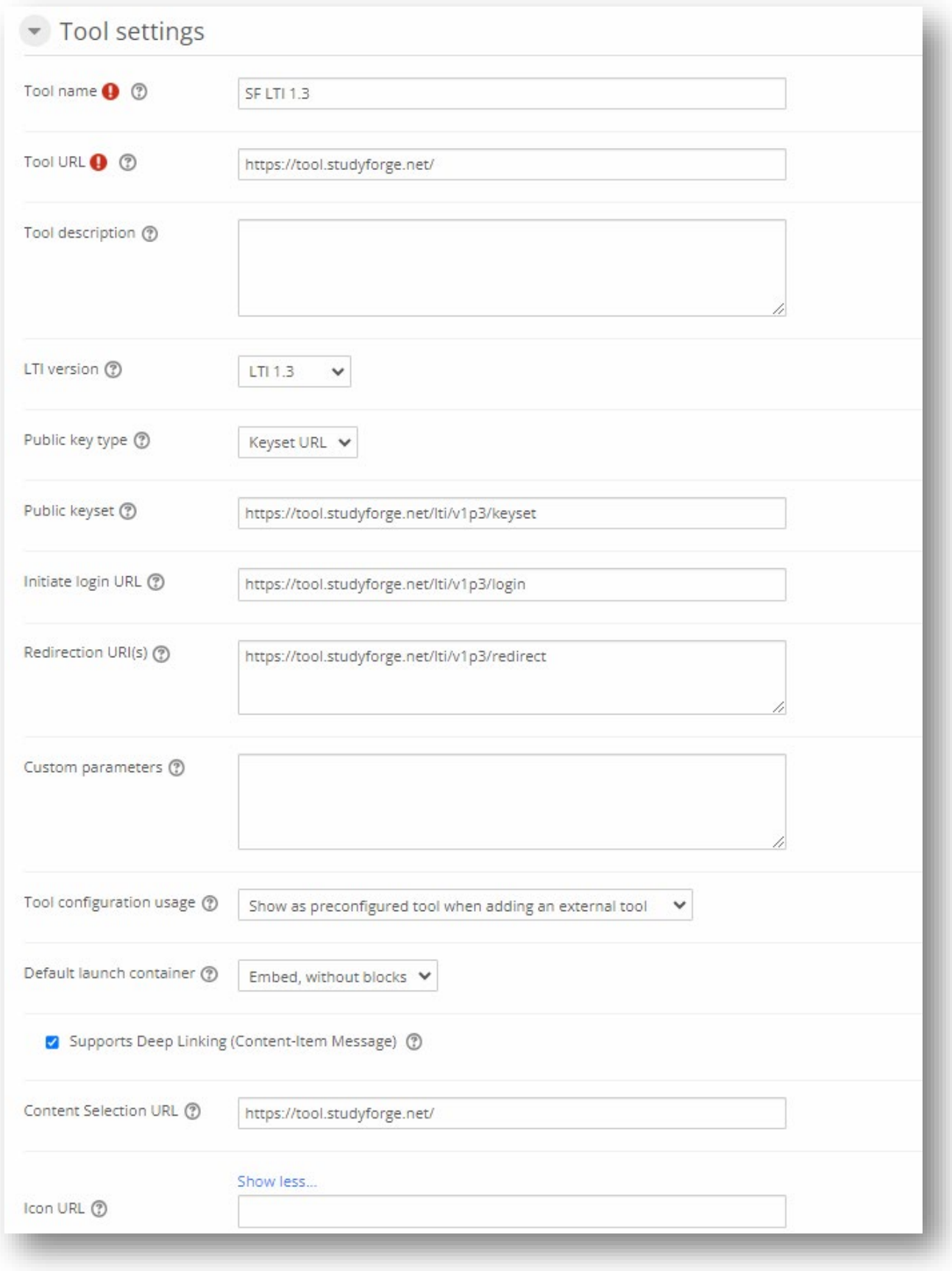

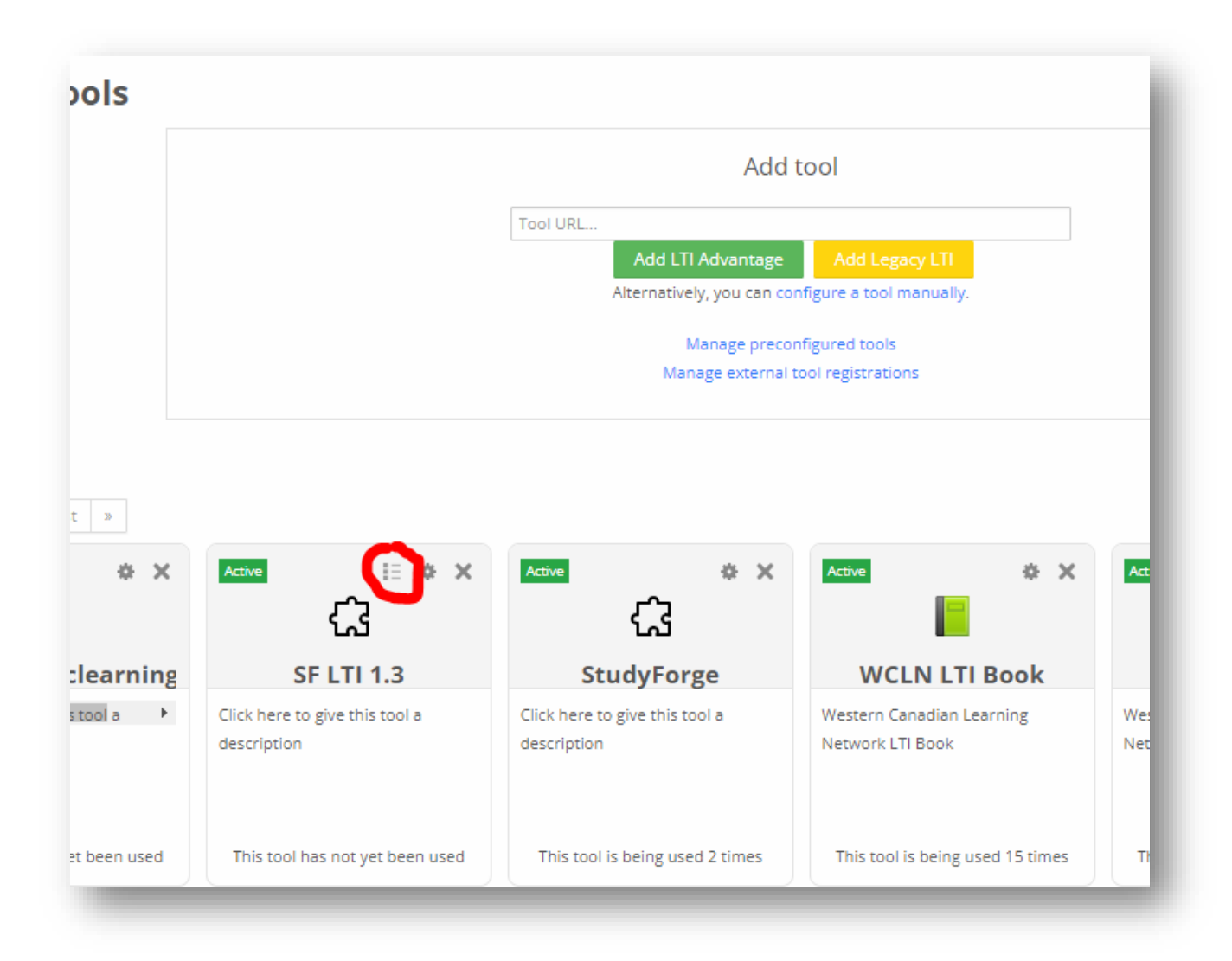